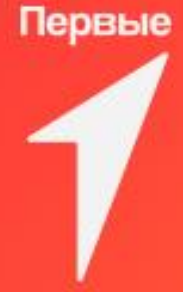

# Будь в Движении! Будь Первым!

. . . . . . . . . . . . . . . .

# **ГБОУ №698**

Уже есть аккаунт на Яндексе? Войти

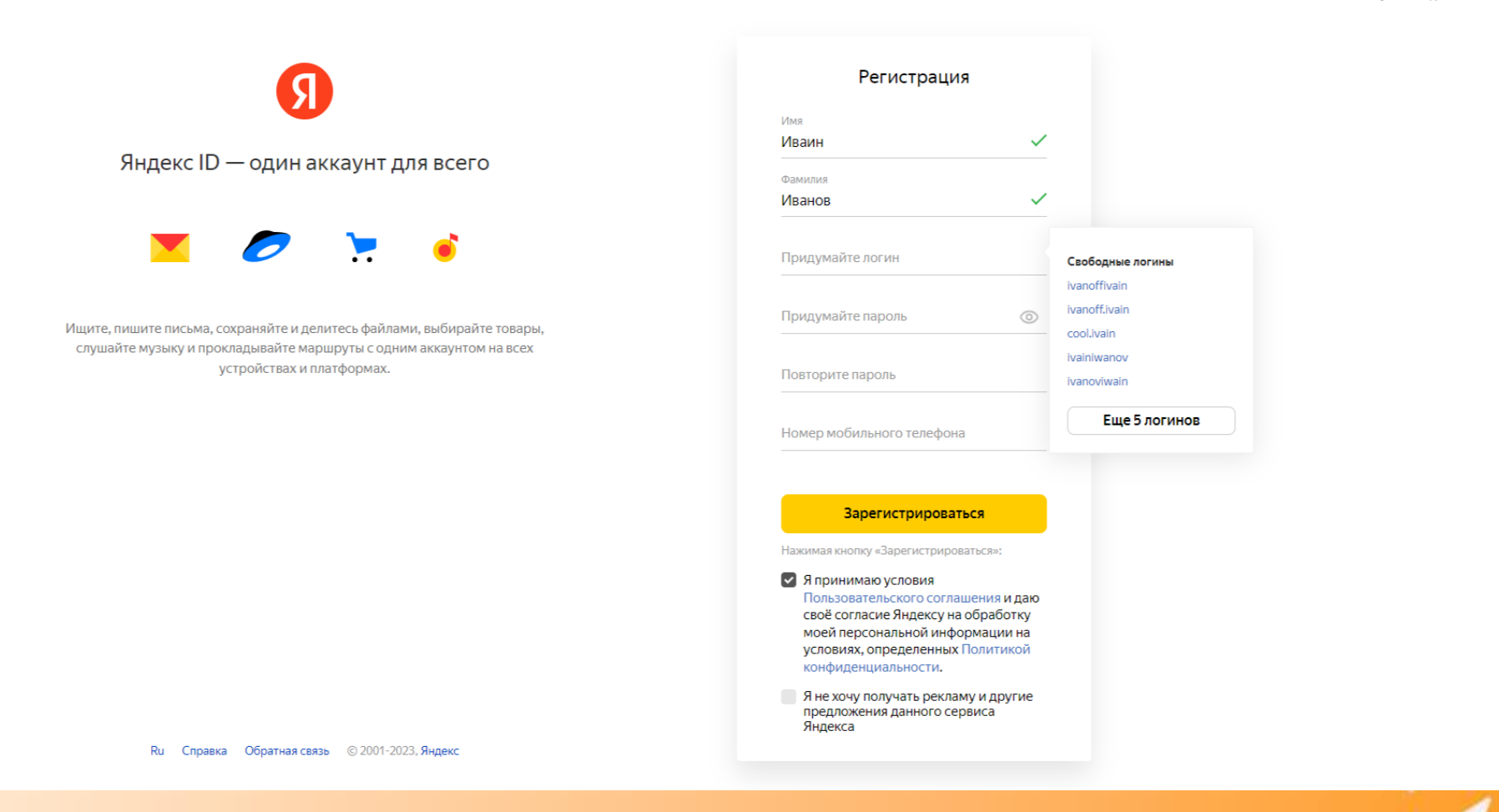

**\*при отсутствии личной почты, создаем ее и переписываем данные себе в бланки**

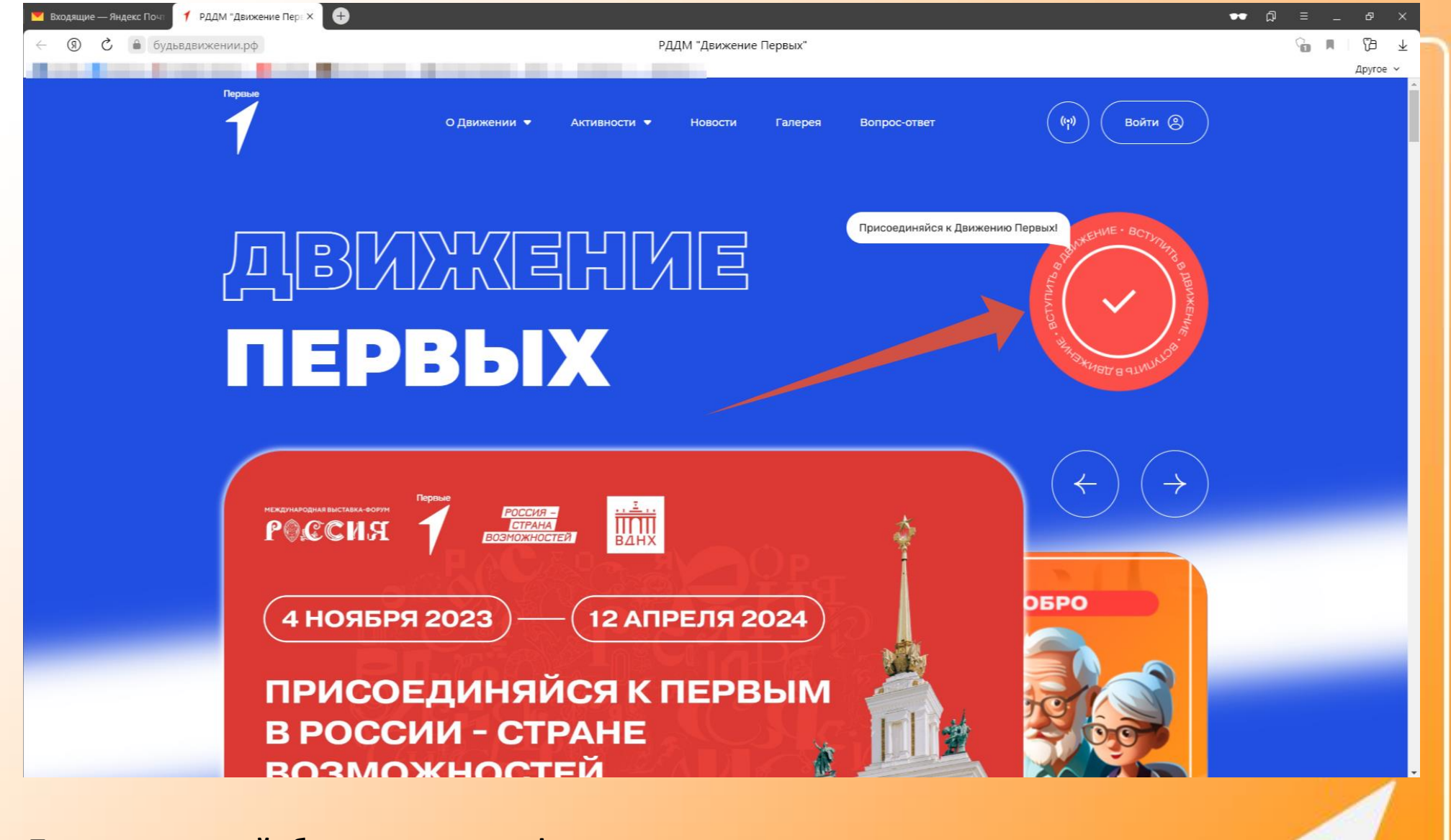

**Переходим на сайт будьвдвижении.рф и нажимаем «вступить в движение»**

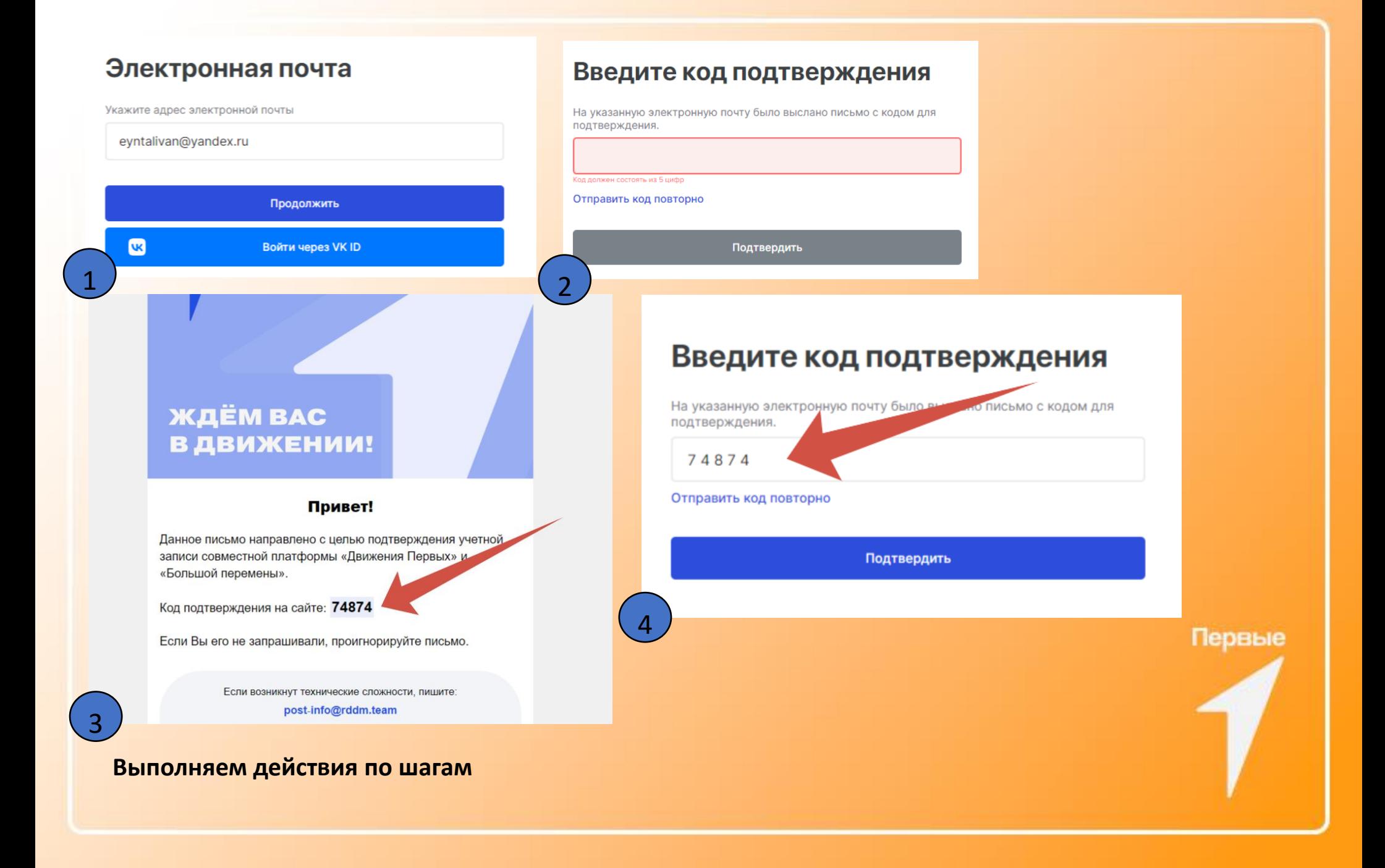

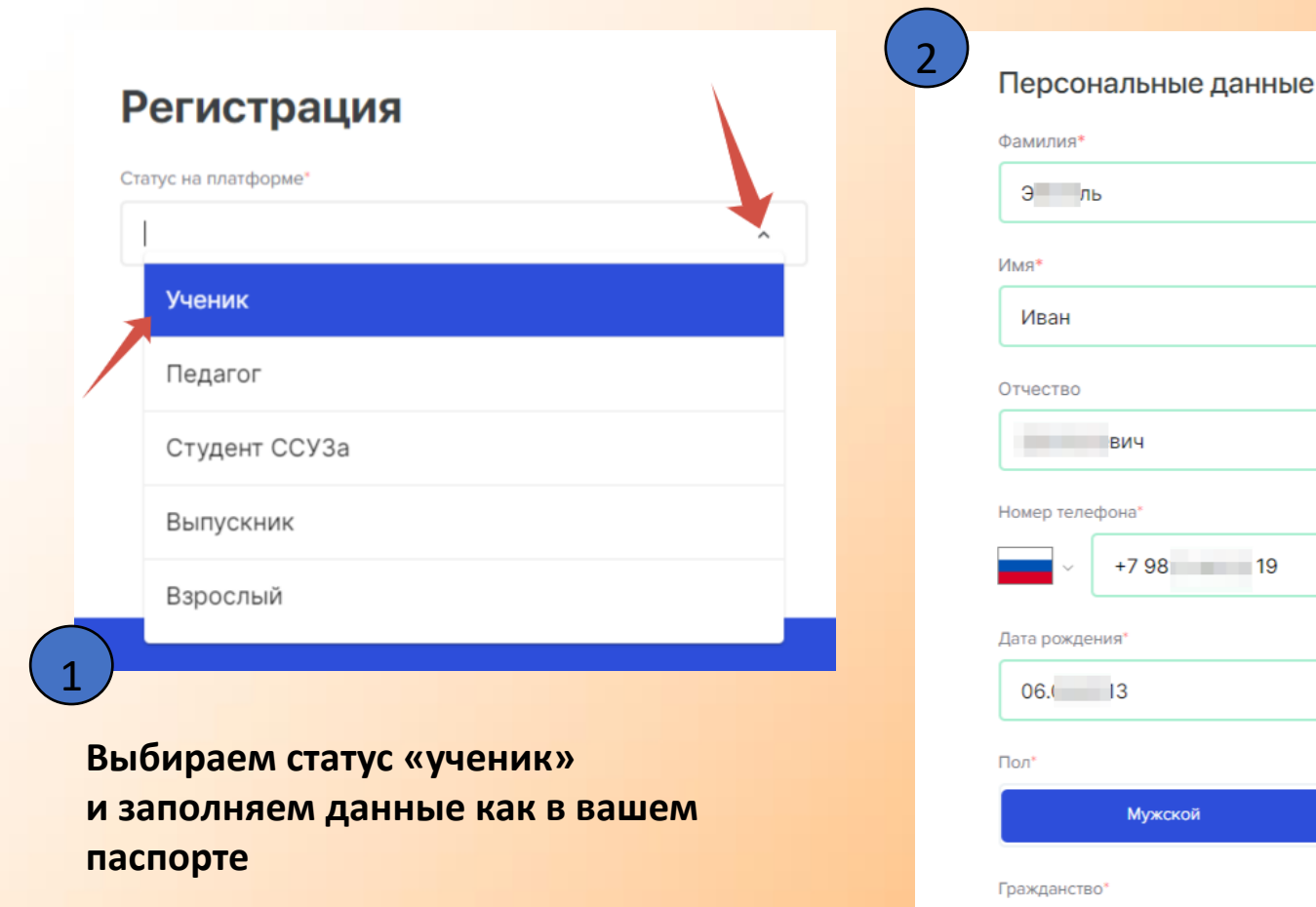

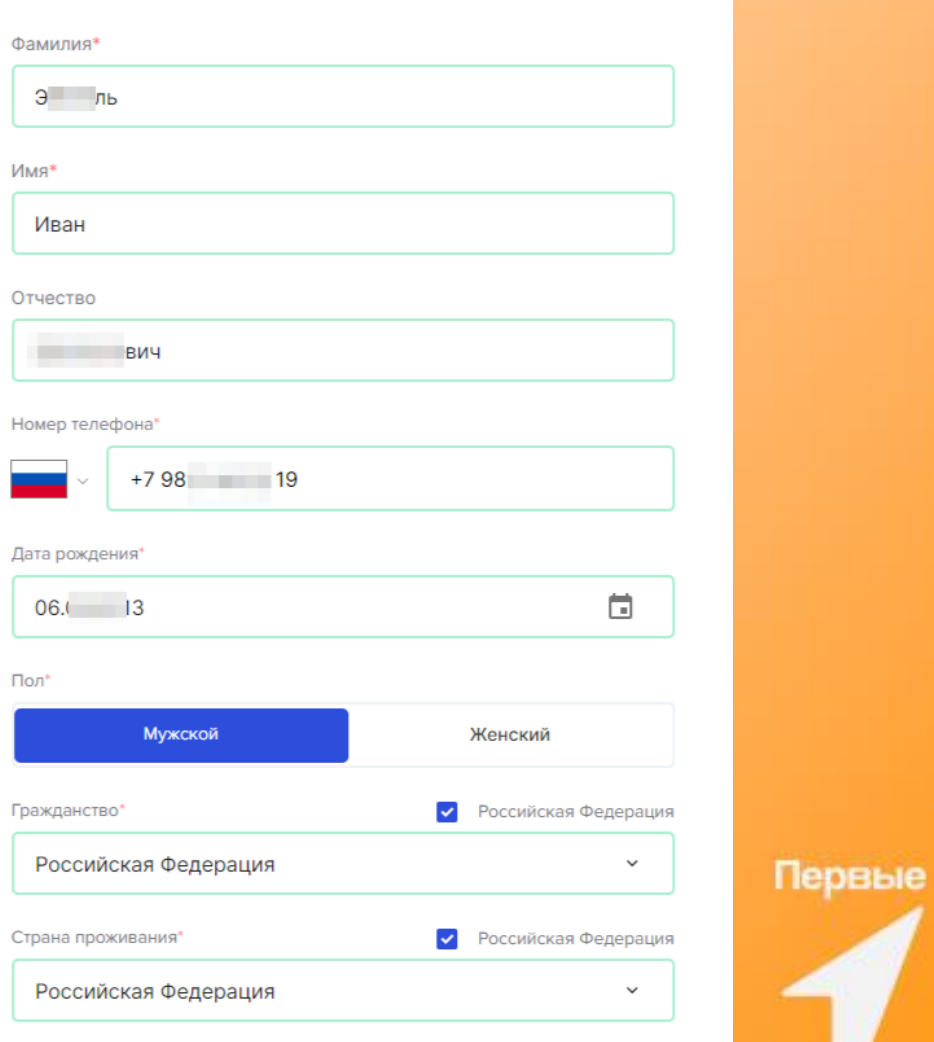

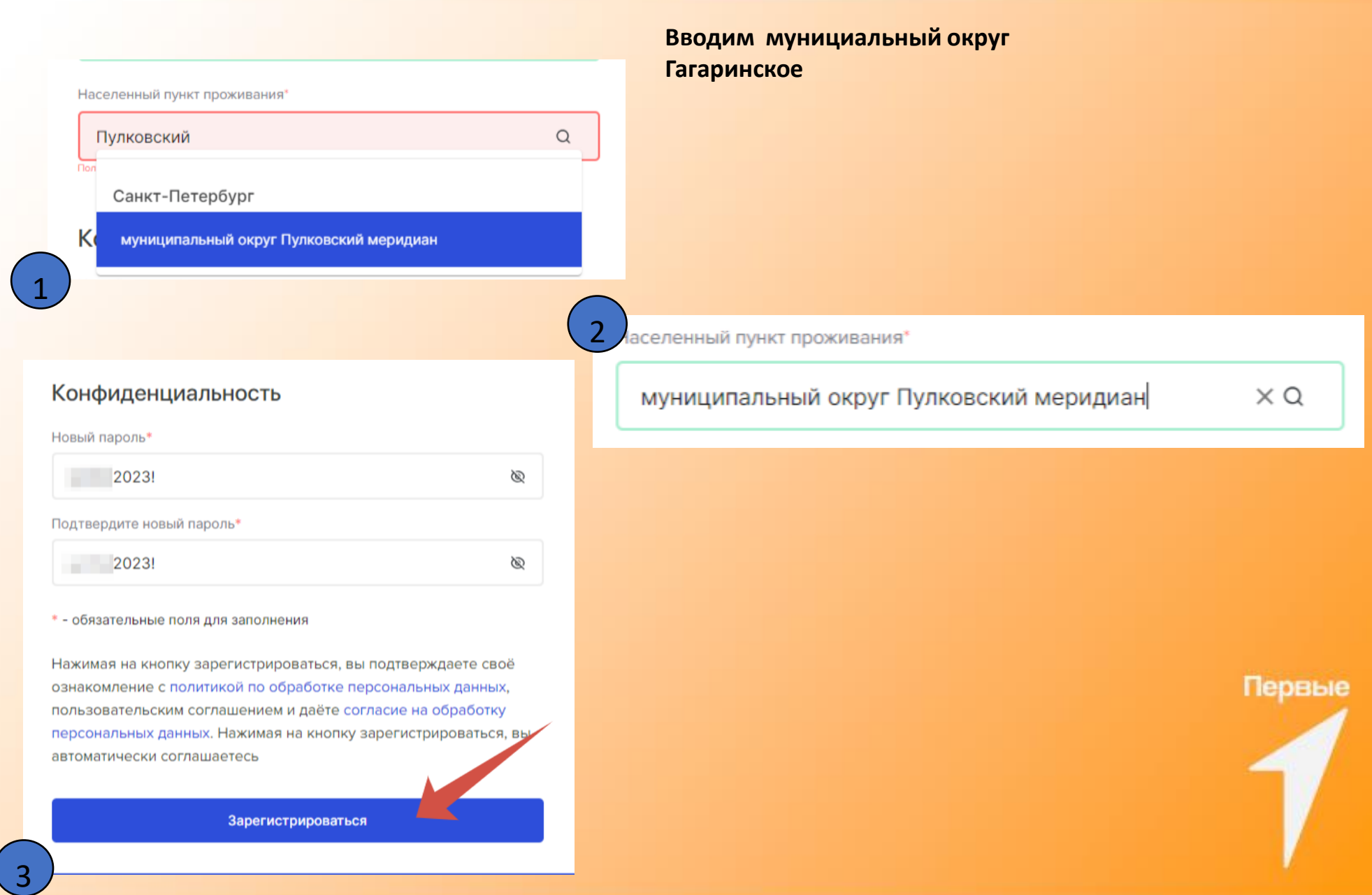

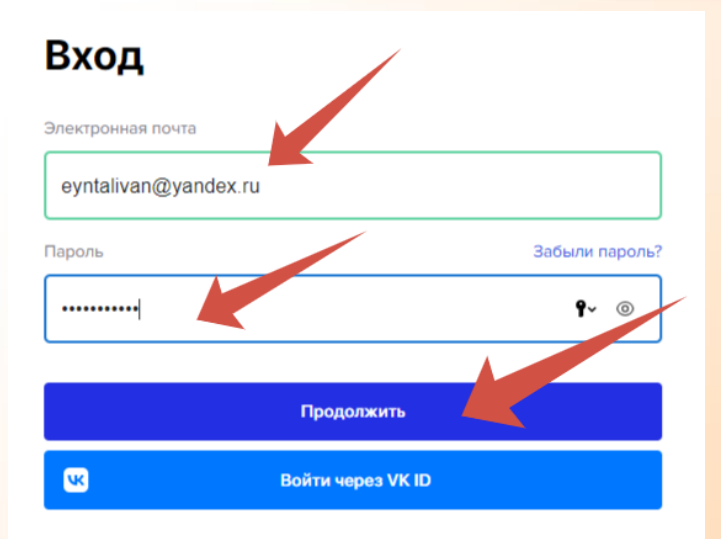

Нажимая на кнопку, я даю согласие на обработку и подтверждаю, что ознакомлен с условиями политики обработки персональных данных.

# Мой профиль

Основные данные Дополнительные данные Связка профилей Безопасность

#### Персональные данные

Информация, указанная в этом разделе, будет отображаться в сертификатах и дипломах. Напоминаем, что дата рождения ияет на доступность мероприятий. Проверь, корректны ли все данные. Обязательные поля для заполнения помечены звездоч

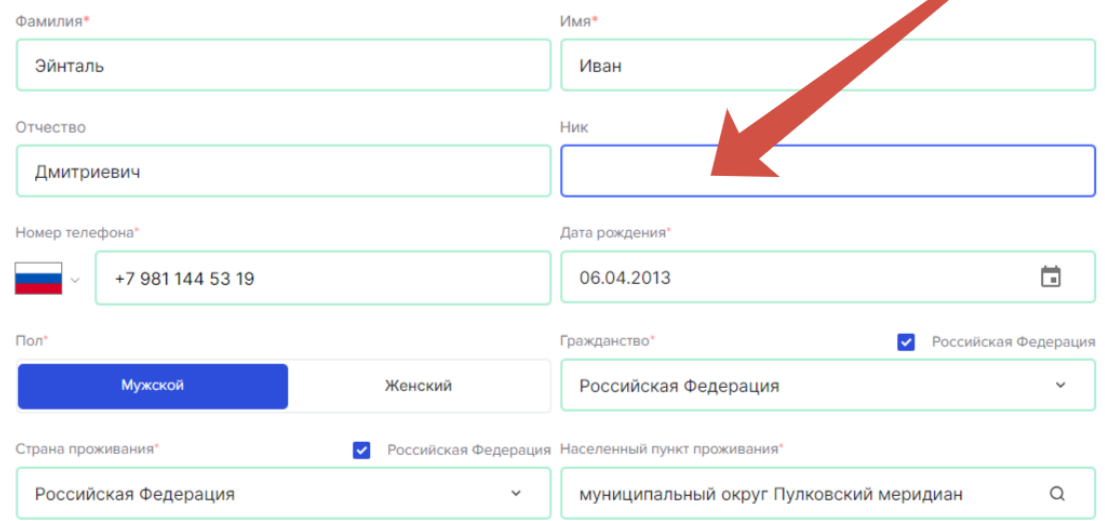

Снова входим на сайт будьвдвижении.рф и открываем вкладку «Основные данные», после чего заполняем её

#### Образование

Эти данные определяют твою роль на платформе. Их изменение может быть заблокировано на время участия в конкурсе. Класс / курс обучения не изменяется автоматически, поэтому важно указывать актуальную инфо нию.

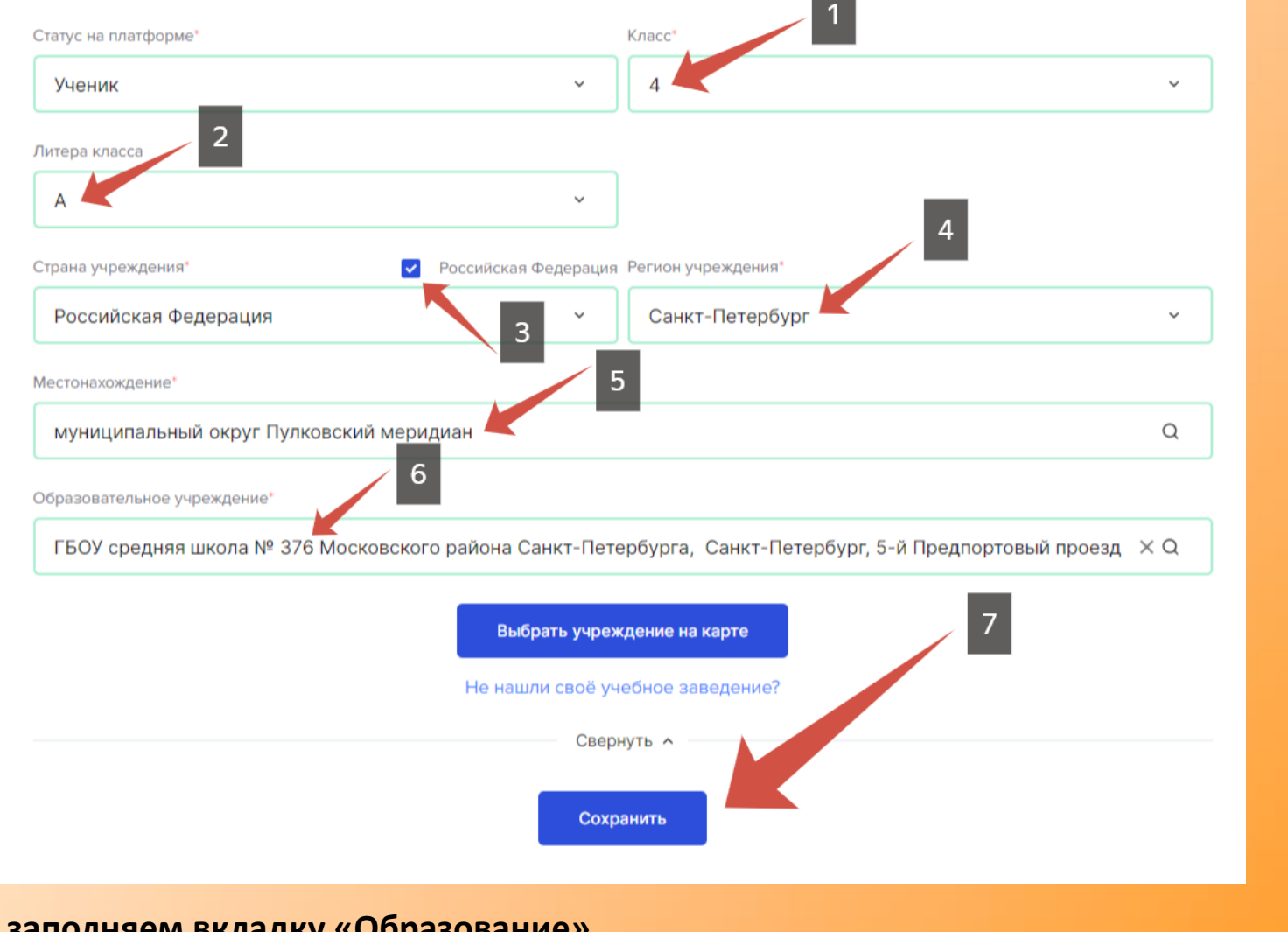

Первые

# **Пошагово заполняем вкладку «Образование»**

**Наше учреждение (№698) зарегистрировано по юридическому адресу (Космонавтов 40 к.2)**

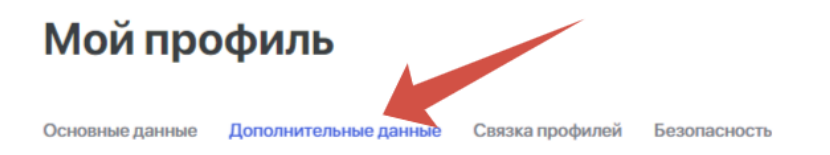

#### Личные данные

Указанные данные на этой странице необязательны для заполнения, но могут пригодиться для участия в конкурсах и других активностях "Большой перемены". Сохрани их, чтобы мы могли лучше тебя узнать!

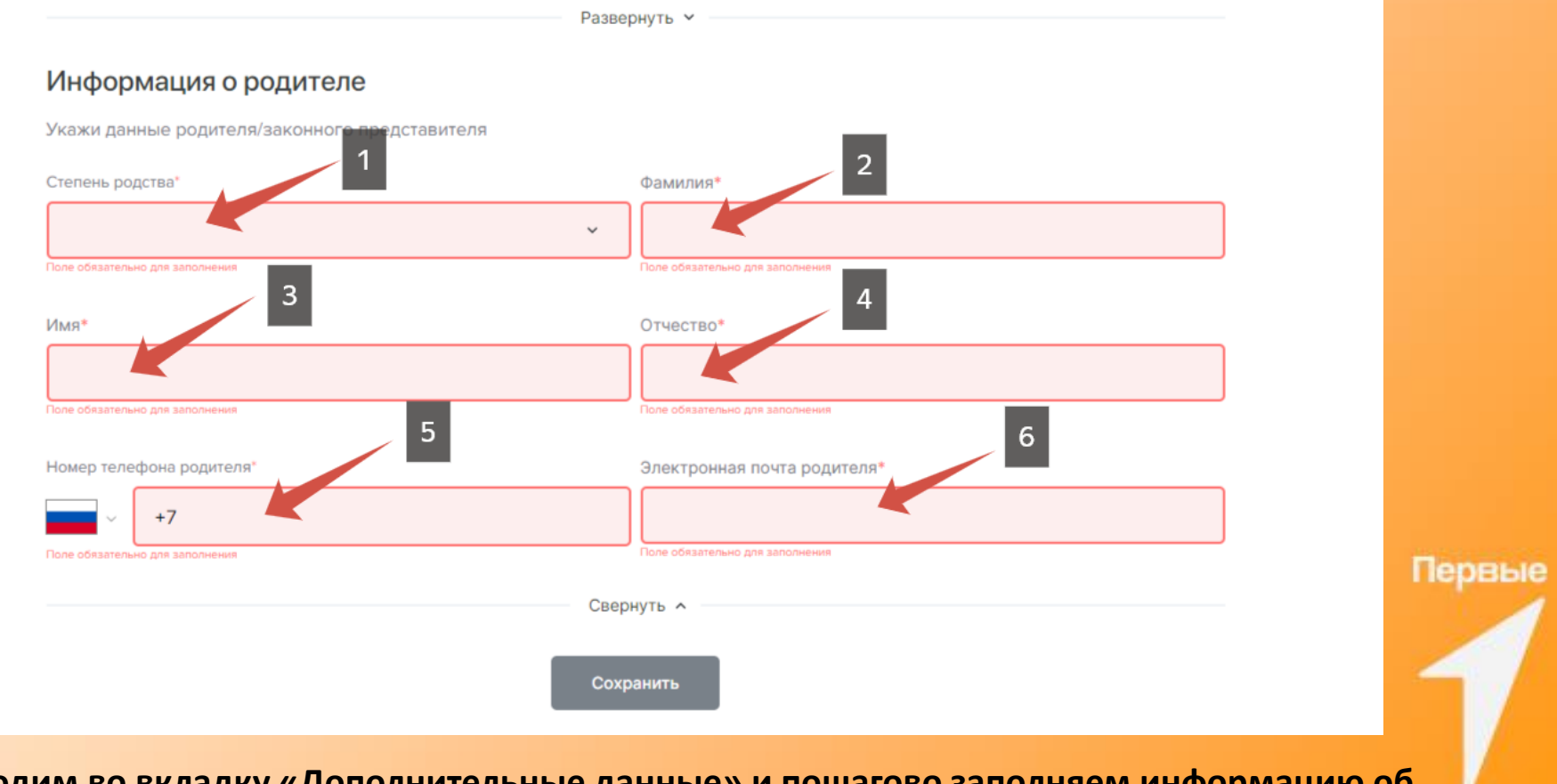

**\* Переходим во вкладку «Дополнительные данные» и пошагово заполняем информацию об одном родителе (мама, папа, опекун), сохраняем.**

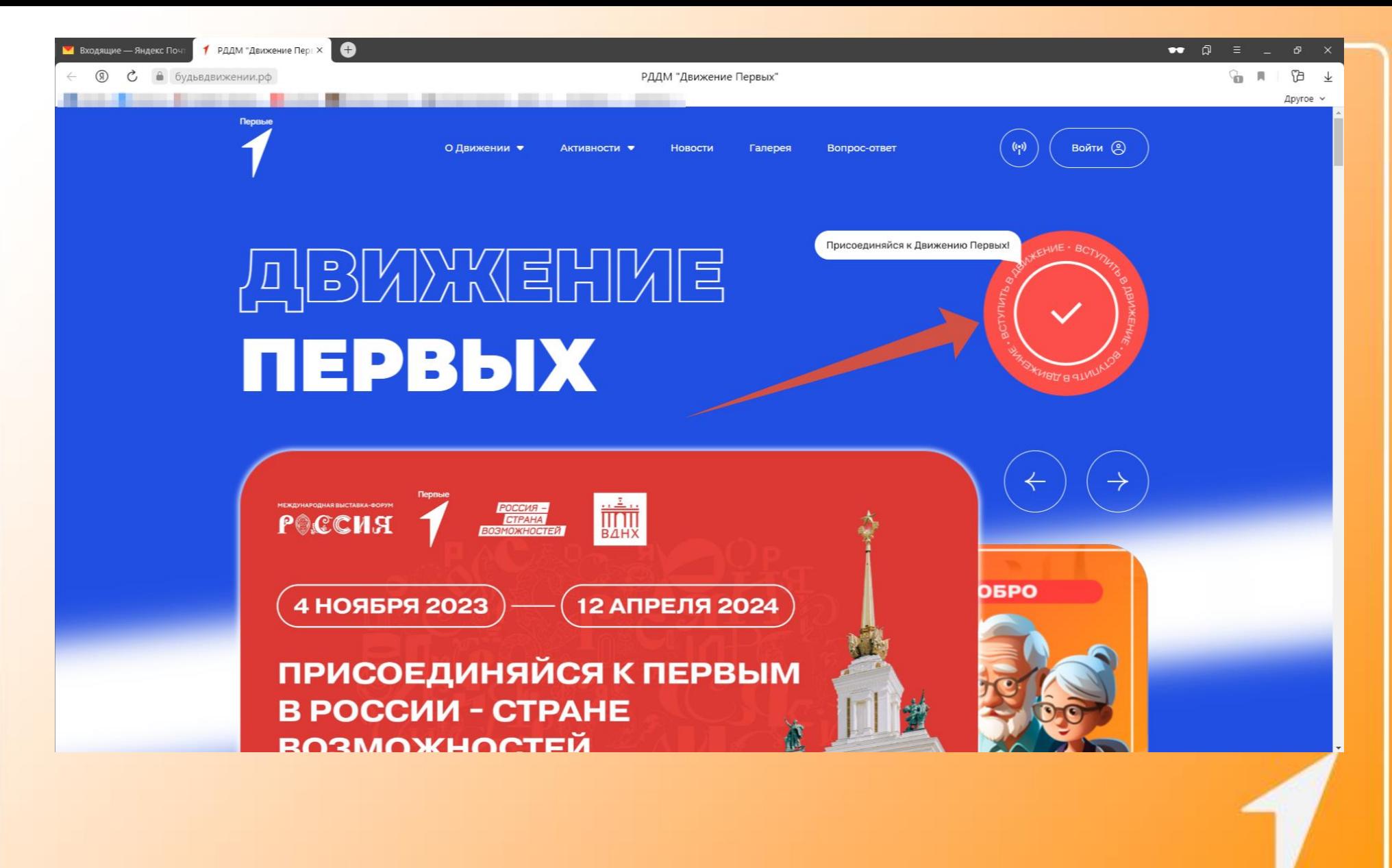

**Переходим на сайт будьвдвижении.рф , и снова нажимаем на красный кружочек**

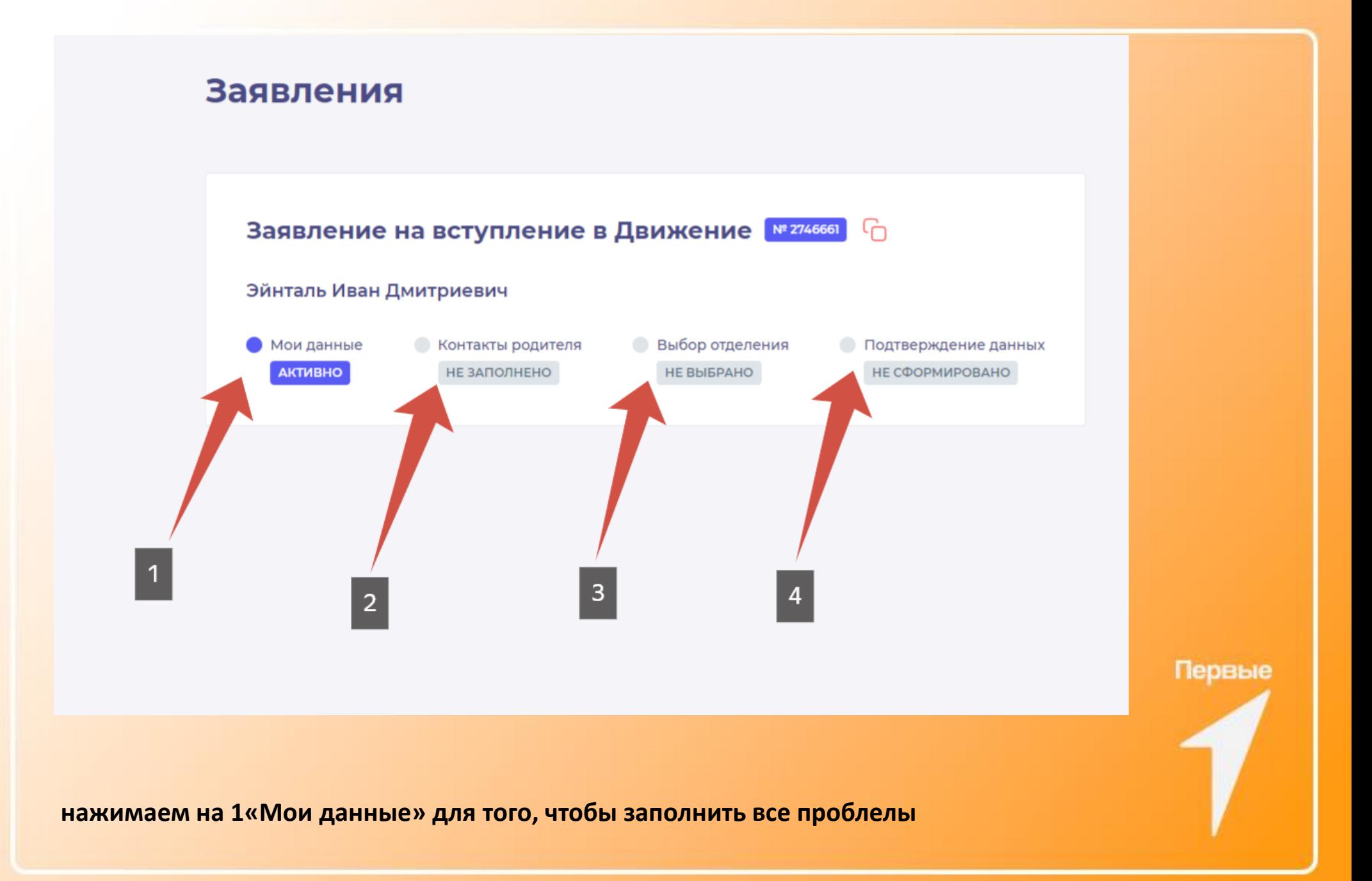

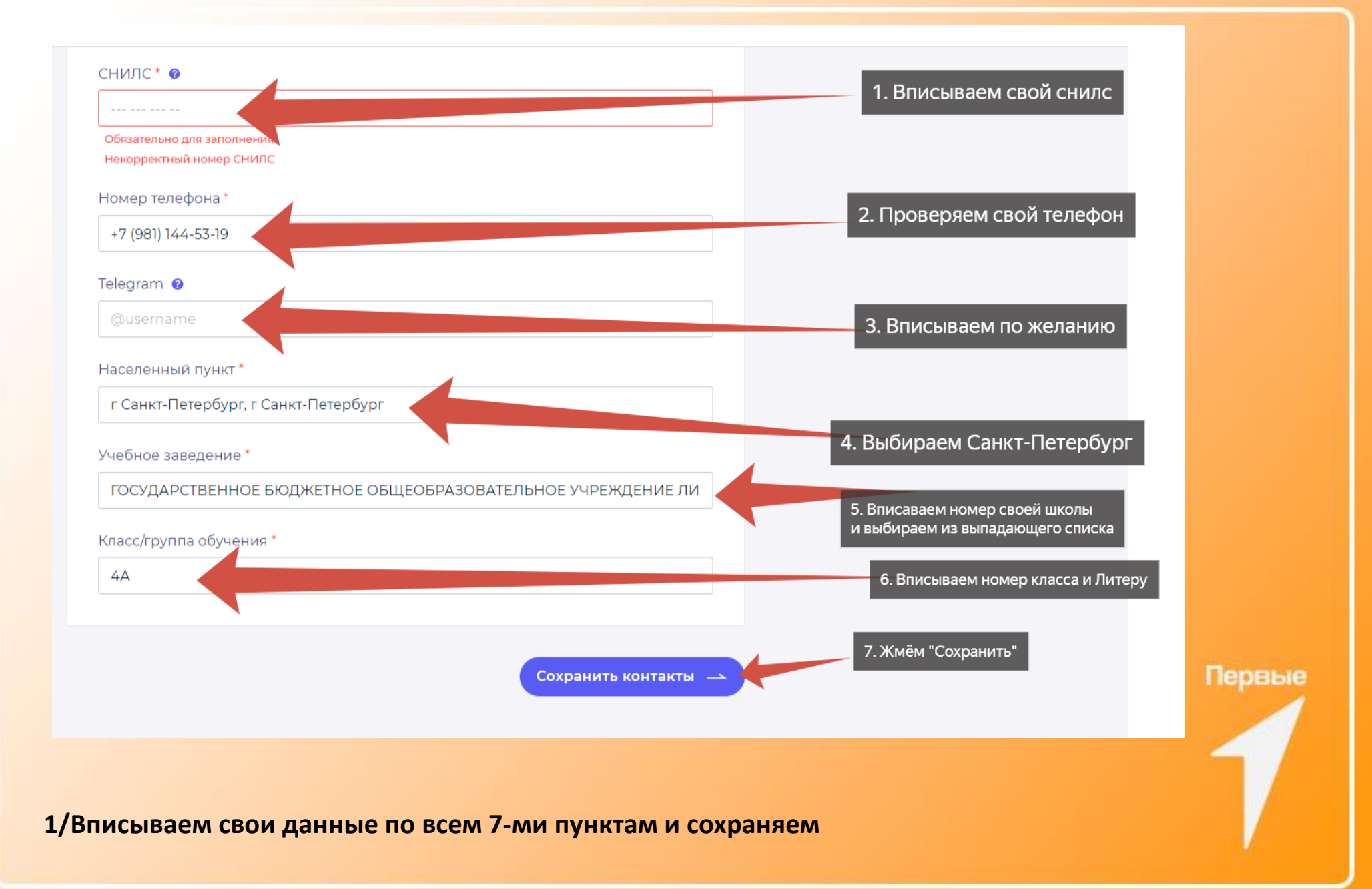

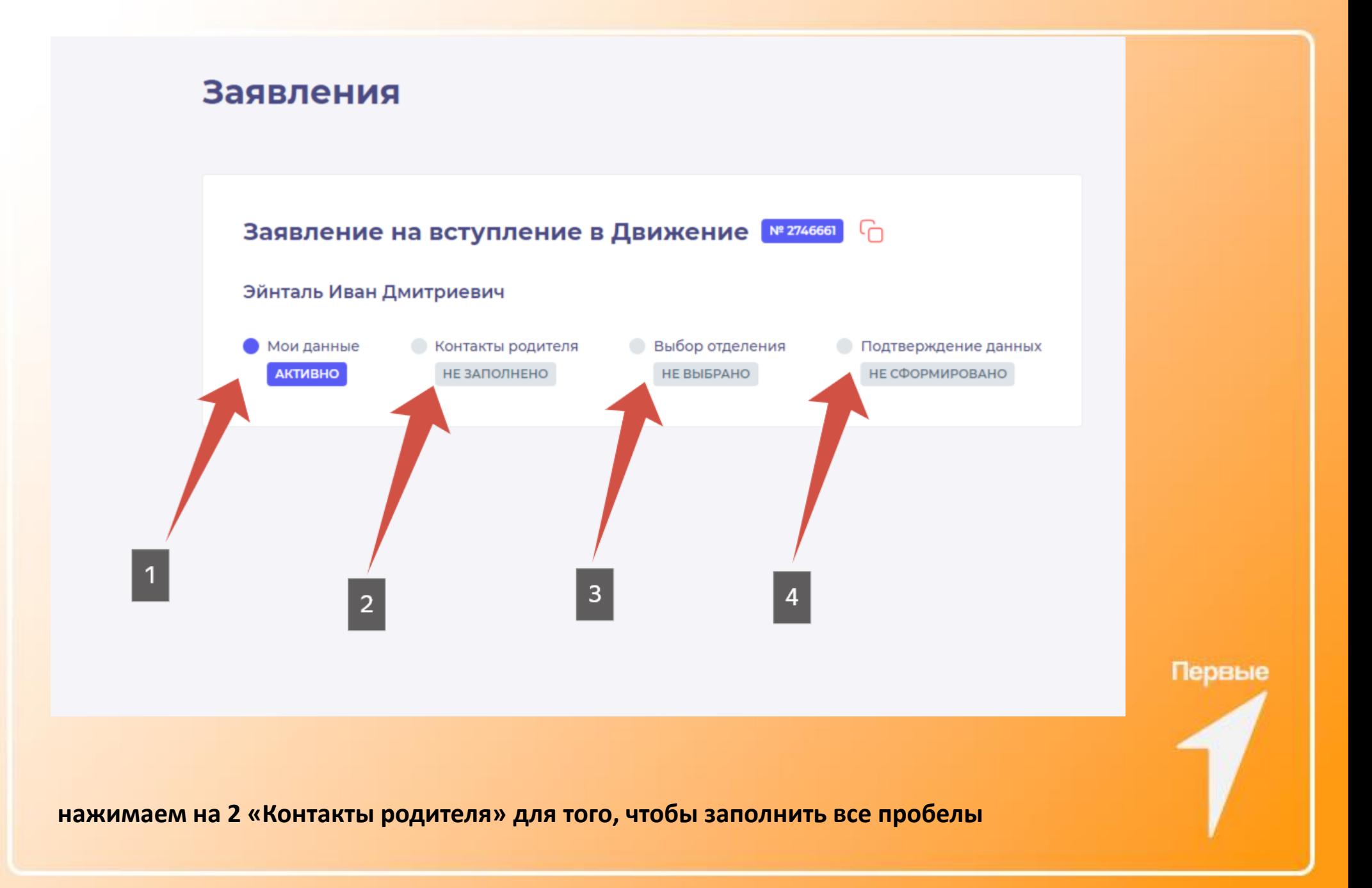

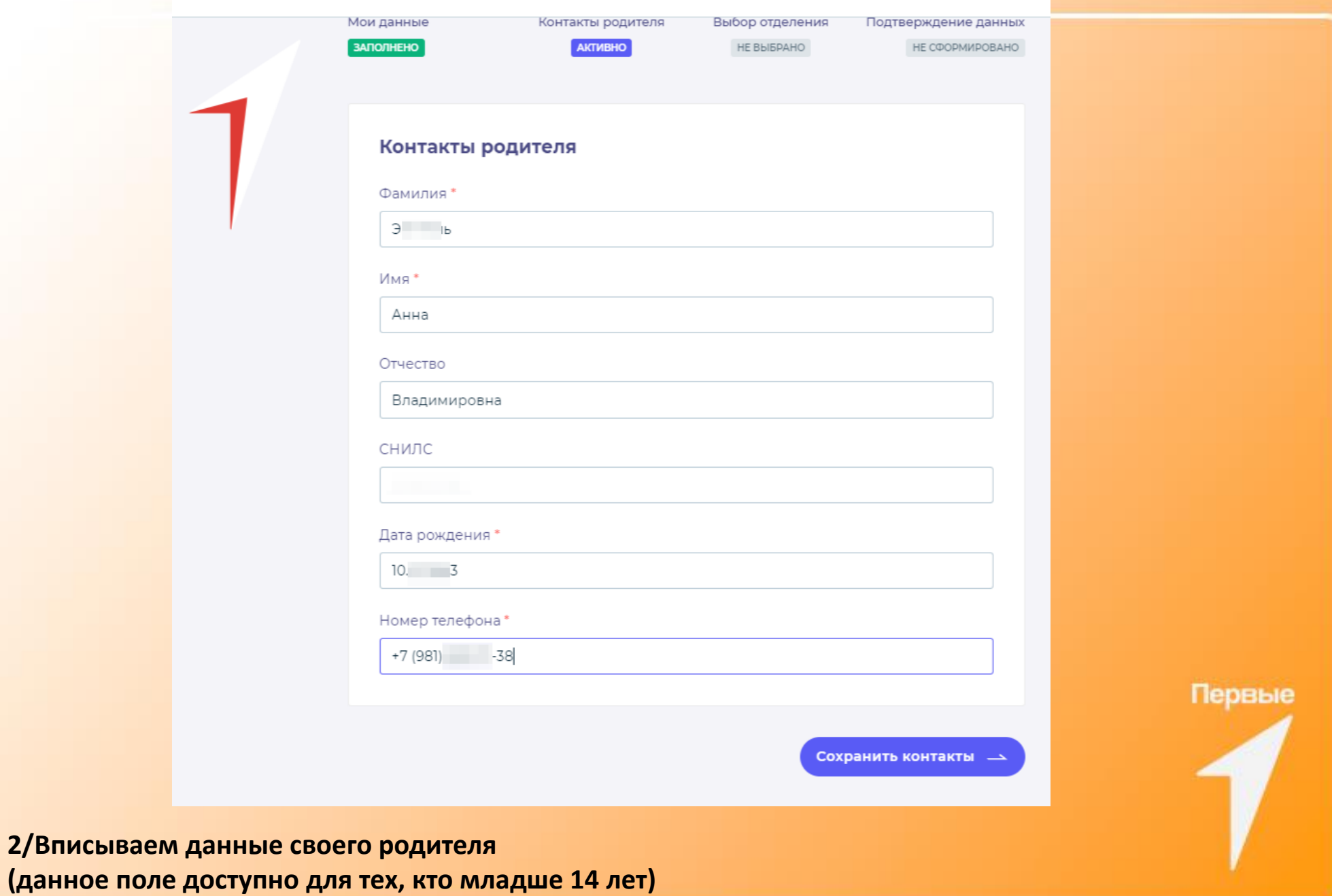

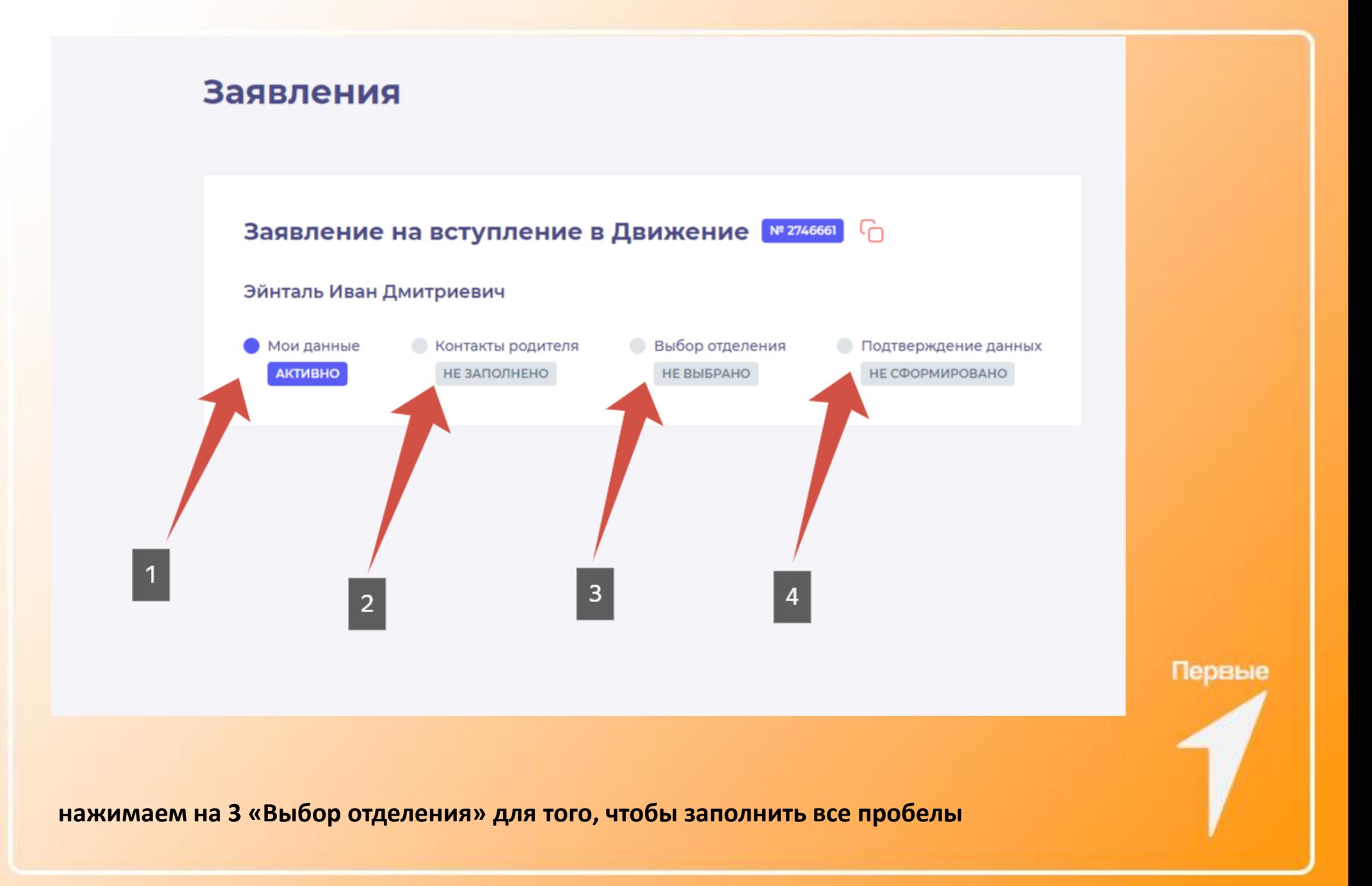

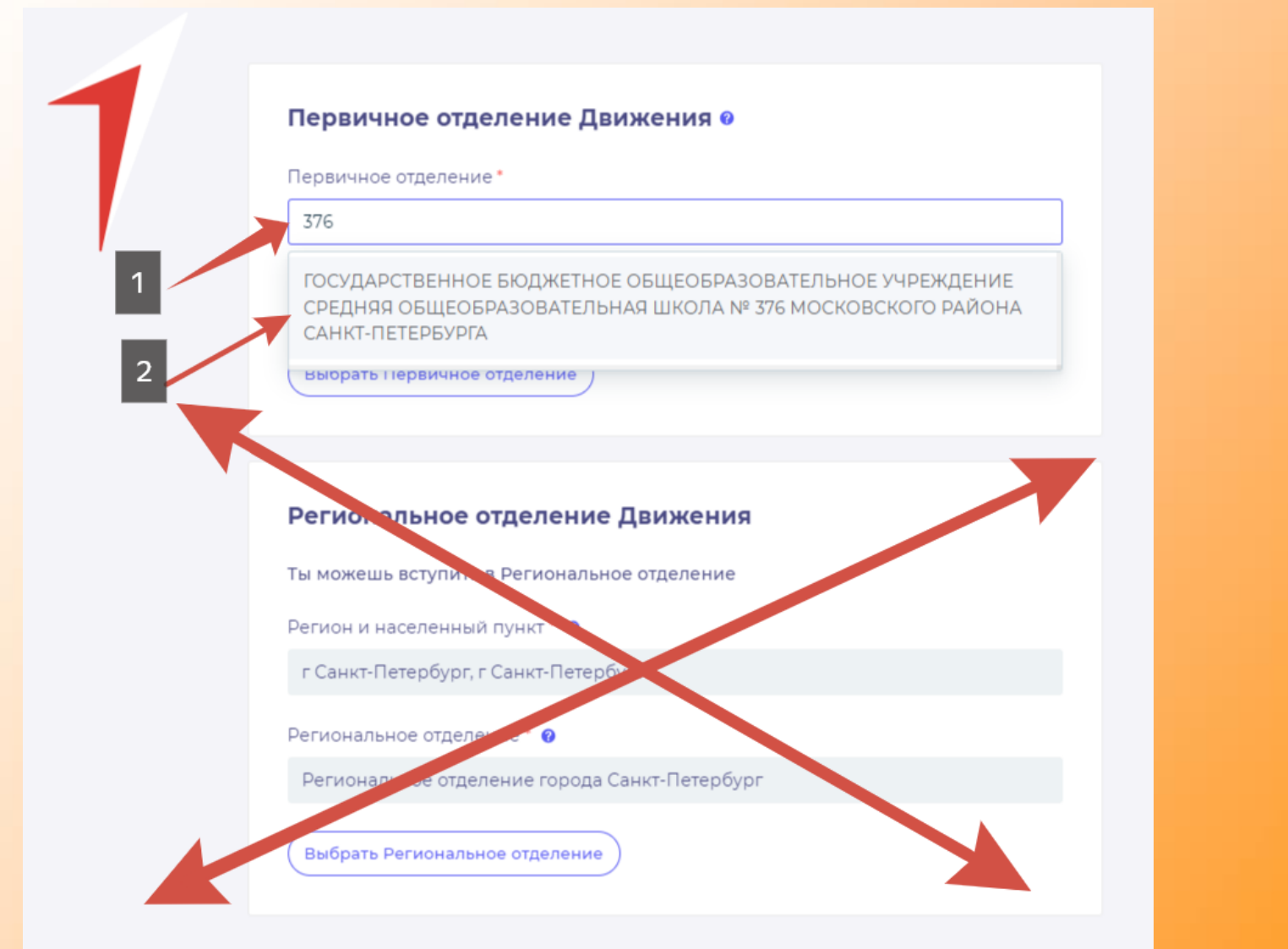

**3/Вписываем номер школы (698) и нажимаем «Выбрать первичное отделение». НА СТРОКУ РЕГИОНАЛЬНОЕ ОТДЕЛЕНИЕ НЕ ОБРАЩАЕМ ВНИМАНИЕ.**

# Подача заявления о вступлении в Движение

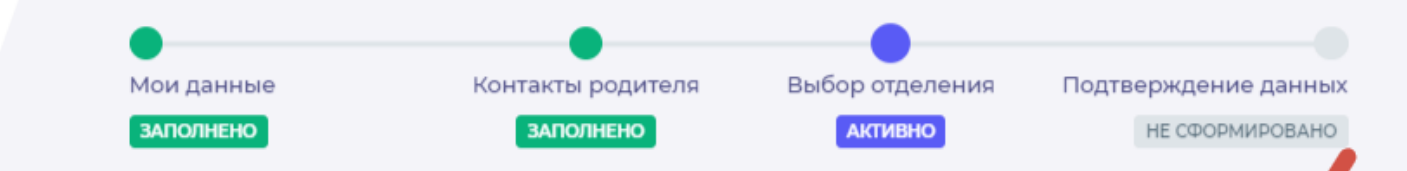

## Еще чуть-чуть, ты почти у цели!

Внимание: обязательно проверь ещё раз, что все поля с твоими данными заполнены верно.

Совсем скоро ты вступишь в «Движение Первых» и станешь достойным наследником великих дел первооткрывателей, основателей и первоп оходцев. Быть участником Движения - это выбор сильных и готовых вписать двое имя в историю России. Мы ценим стремление к победе во всех начинаниях и желание никогда не останавливаться на достигнутом.

Мы рады, что именно ты станешь частью Движения! Для тебя от хроются сотни уникальных программ и активностей, которые помогут тебе р звиваться, стать более ответственным, найти новых друзей и единомышлен иков. Вступай в «Движение Первых», и мы продолжим этот увлекательн ъ вместе!

Вступить в движение

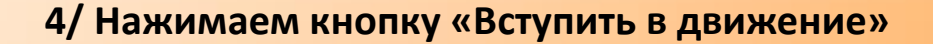

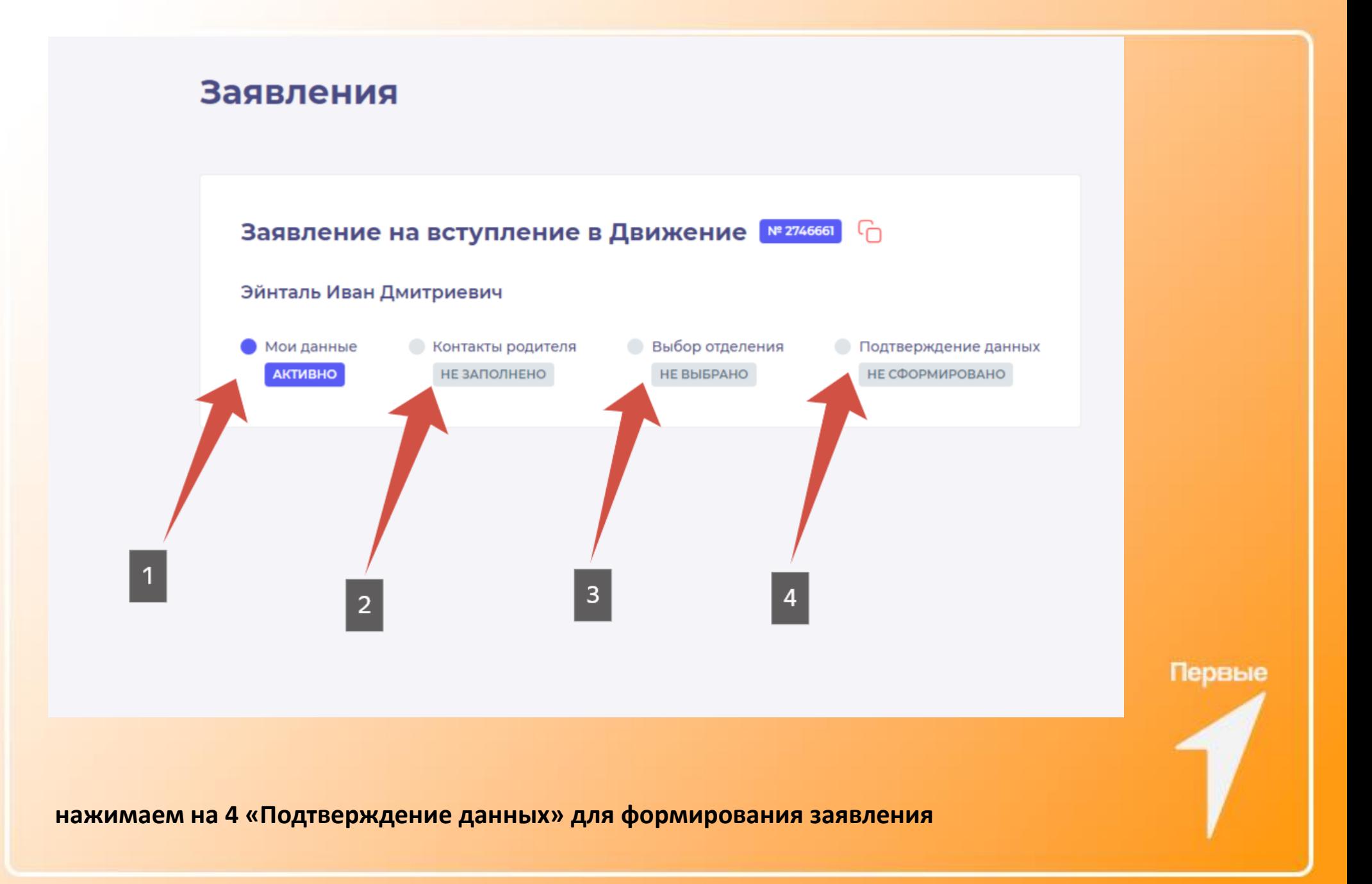

# Подача заявления о вступлении в Движение

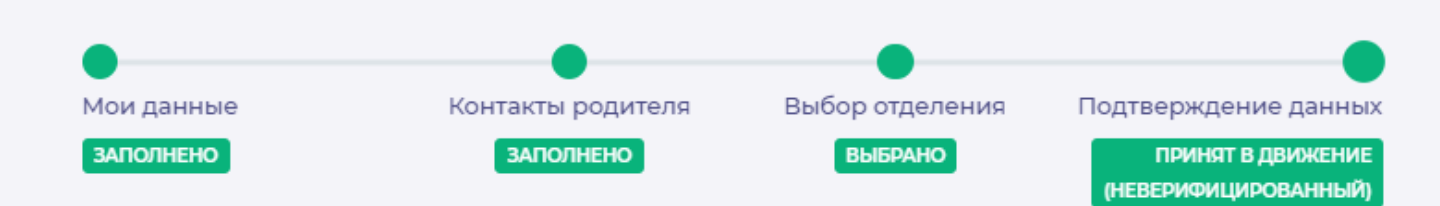

# Добро пожаловать в Движение!

Теперь самый важный шаг! Тебе нужно подтвердить свою личность в течение 30 дней. Сделать это можно онлайн, по почте или лично, обратившись в одно из отделений Движения. Всё очень просто: на следующей странице расскажем пробнее о каждом способе! Тебя. Тут новые возможности: творить и познавать, создавать и вдохновлять,

сделать де тойной и счастливой жизнь всех поколений в России!

Хочу подтвердить свои данные

4/ Нажимаем кнопку «Вступить в движение»

вступлении в движение, поставьте подпись и принесите/отправьте оригинал подписанного заявления почтой в ваше отделение Движения.

### Подтверждение данных онлайн

Вы можете подтвердить данные онлайн. Для этого нужно иметь активную учётную запись на Госуслугах и скачать мобильное приложение «Госключ».

Выбрать способ подтверждения

### Подтверждение данных лично

Вы можете распечатать заявление о вступлении в Движение, постави и подпись и принести/отправить оригинал подписанного заявления показа ваше отделение Движения.

Выбрать способ подтверждения

**Выбираем подтвердить способ подтверждения данных** 

**1. Онлайн (через госуслуги и госключ, инструкция будет прилагаться на сайте)**

**2. Лично, через печать заявления, подписывания его, и передачи своему руководителю первичного отделения. (в последтвии он передаст его в региональное отделение Движения Первых)**

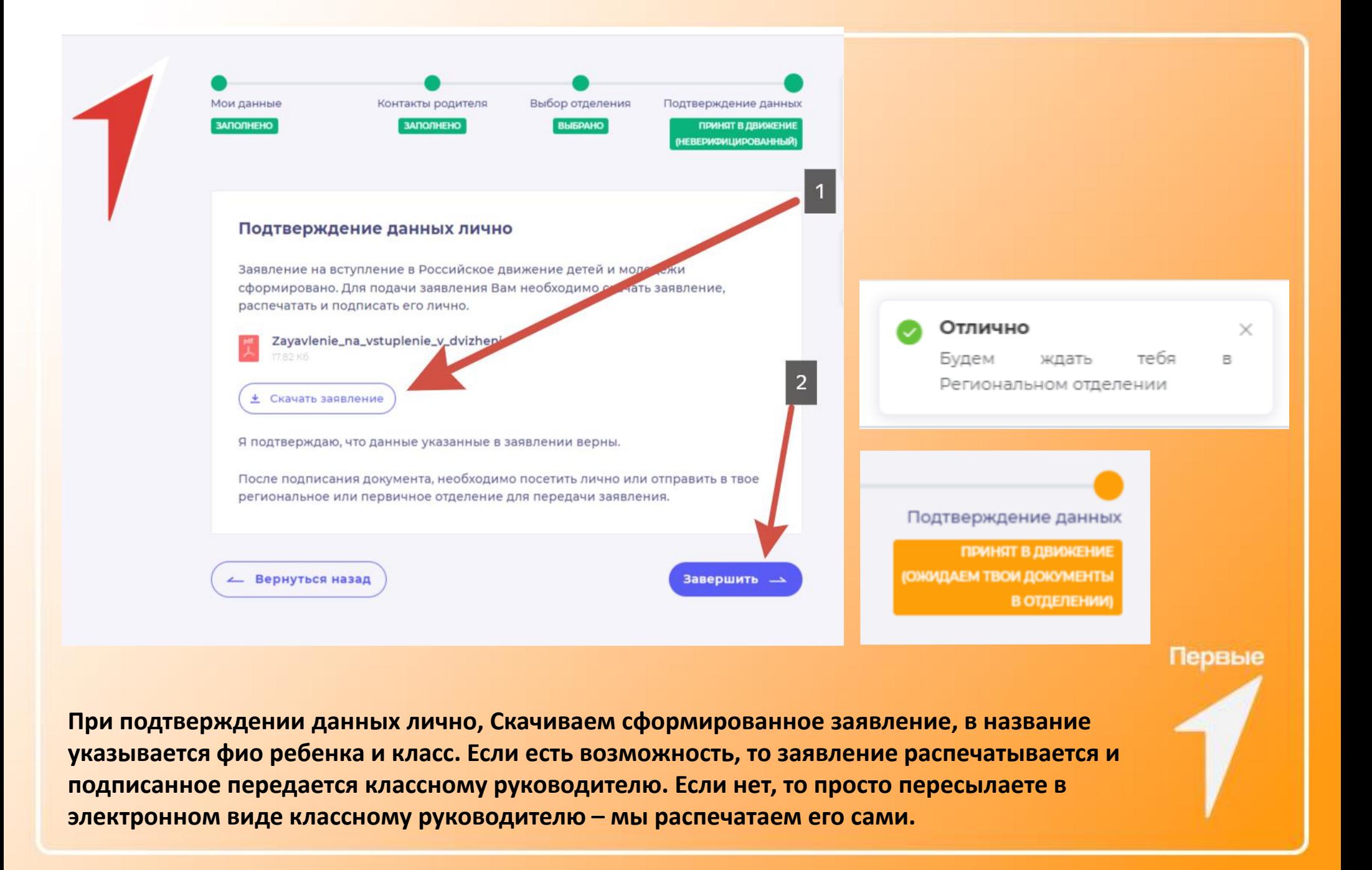

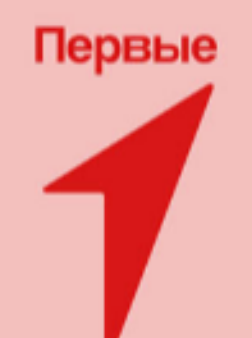

# **BAWE** ЗАЯВЛЕНИЕ ПРИНЯТО!